# **Advantech ADAM 4000**

## Advantech ADAM 4000 Series communication protocol

[Supported device types and versions](#page-0-0) [Communication line configuration](#page-0-1) [Communication station configuration](#page-0-2) [I/O tag configuration](#page-1-0)  **[Literature](#page-1-1)** [Changes and modifications](#page-1-2) [Document revisions](#page-1-3)

## <span id="page-0-0"></span>**Supported device types and versions**

The protocol allows reading and writing data into **Advantech ADAM series 4000** devices.

Types of useable I/O tags according to ADAM type are listed in the following table:

#### **Table 1**

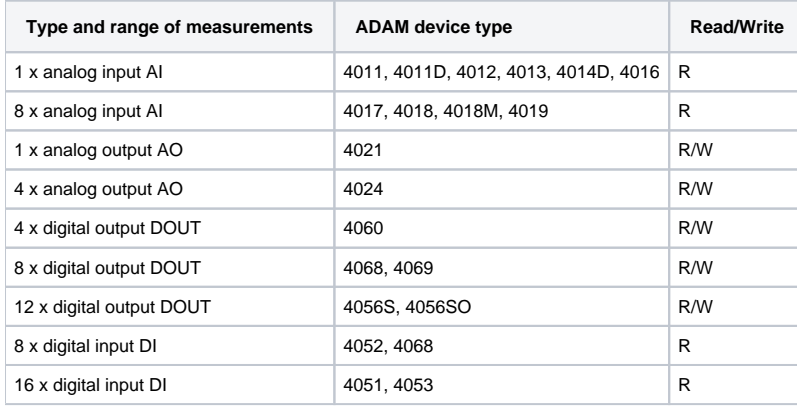

## <span id="page-0-1"></span>**Communication line configuration**

Required line parameters:

- Communication line category: [Serial](https://doc.ipesoft.com/display/D2DOCV11EN/Serial+and+Serial+Line+Redundant), [SerialOverUDP Device Redundant](https://doc.ipesoft.com/display/D2DOCV11EN/SerialOverUDP+Device+Redundant+and+SerialOverUDP+Line+Redundant).
- Transfer parameters (Baud rate, number of stop bits, speed, number of bits and parity bites) according to setting of ADAM modules.
- Other parameters see [Communication line configuration dialog box.](https://doc.ipesoft.com/pages/viewpage.action?pageId=3444865)

## <span id="page-0-2"></span>**Communication station configuration**

- Communication protocol: **Advantech ADAM Series 4000**
- Station address Module Address ADAM module address, decimal number in range of 0 up-to 255 (according to setting of modules in configuration).
- Time parameters – [polling parameters](https://doc.ipesoft.com/pages/viewpage.action?pageId=3444845#ConfigurationDialogBox(D2000/CommunicationwithI/ODevices/CommunicationStations)-parametre_pollingu)  for optimal and quick communication Delay 0 seconds (all stations).

## Station protocol parameters

[Configuration dialog box](https://doc.ipesoft.com/pages/viewpage.action?pageId=3444845#ConfigurationDialogBox(D2000/CommunicationwithI/ODevices/CommunicationStations)-parametre_protokolu) - tab "Parameters". They influence some optional parameters of protocol.

#### **Table 2**

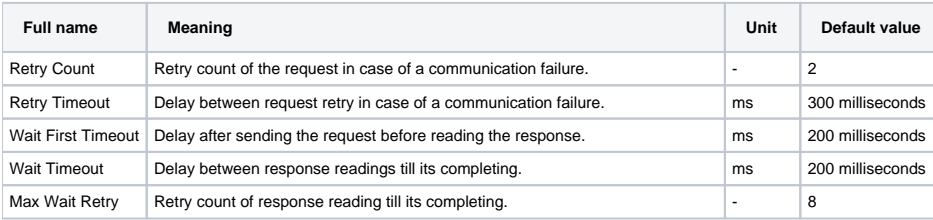

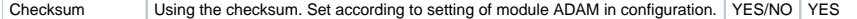

For further information on the protocol parameters see the topic [Communication line - configuration dialog box](https://doc.ipesoft.com/pages/viewpage.action?pageId=3444865).

## <span id="page-1-0"></span>**I/O tag configuration**

I/O tag address requires two parameters:

Channel - number of ADAM module channel, decimal number in range of 0 - 15 (for ADAM module with one channel, use Channel = 0)

The following table represents the configuration of channels for individual types of ADAM modules:

#### **Table 3**

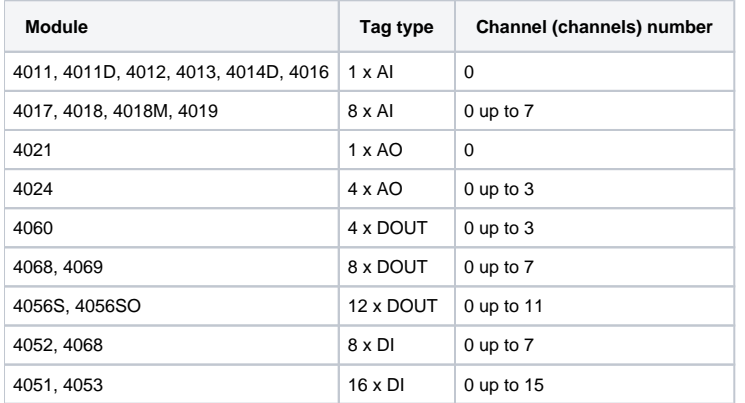

Reading and writing of analog inputs and outputs are supported for "Engineering units" data format.

For the other configuration parameters of I/O tags see the topic [I/O tag - configuration dialog box.](https://doc.ipesoft.com/pages/viewpage.action?pageId=3444846)

#### <span id="page-1-1"></span>**Literature**

Advantech ADAM 4000 Data Acquisition Modules User's Manual, Edition 10.7, May 2007.

### <span id="page-1-2"></span>**Changes and modifications**

- February 2008 Option Checksum.
- August 2009 Support of the value DOUT.

## <span id="page-1-3"></span>**Document revisions**

- Ver. 1.2 February 8th, 2000 Update for 4.07 and 4.10 versions.
- Ver. 1.3 March 13th, 2008 Update of protocol parameters.
- Ver. 1.4 April 27th, 2009 Document update.
- Ver. 1.5 August 17th, 2009 Document update.

## **Related pages:**

[Communication protocols](https://doc.ipesoft.com/display/D2DOCV11EN/Communication+Protocols)